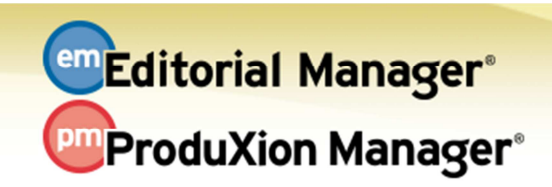

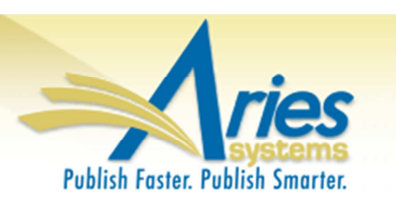

## **RELEASE NOTES DIGEST 12.2 GENERAL ENHANCEMENTS Replace Editor in the Chain**  Occasionally, an editor assigned to a submission may need to be switched with a different Editor. New in v12.2, any Editor anywhere in a chain may be removed or replaced at any time. A new merge field (%EDITOR\_REPLACEMENT%) also allows these changes to be communicated in letters to Editors or Authors. **How configured:** Editor RoleManager (new permissions); PolicyManager (customizable instructions). **Time to configure:** About 10 minutes **Proxy Registration Enhancements**  New in v12.2, publications may define a subset of registration fields required for a proxy registration of a user. This allows an editor to proxy register a new user with minimal information, while still forcing the editor to provide essential information like email. As before, new users will be prompted to complete additional information later. **How configured:** A new configuration page is available in PolicyManager. **Time to configure:** About 5 minutes **Rich Text Management for Letters**  For publications that use HTML formatted letters, v12.2 brings additional Rich Text Formatting features. The additional editing capabilities are also available when a text letter is customized by an editor. NOTE: After upgrade, it would be beneficial to examine any existing Rich Text (HTML) letters that are configured in PolicyManager to ensure proper formatting. **How configured:** To allow this new rich text capability, configure letters in PolicyManager. **Time to configure:** About 5 minutes **Discussion Forum for Reviewers**  New in v12.2, the Discussion Forum feature can be expanded to include Reviewers. Reviewers that agree to submit a review for a submission may automatically be added to a Reviewer Consultation Discussion including all agreed Reviewers and assigned Editors. This is particularly useful for open peer review! **How configured:** New topic templates and associated configurations are available in PolicyManager **Time to configure:** About 10 minutes **Expanded PowerGrid**  Users can customize the layout of their Search Submissions Results using a new "PowerGrid". In v12.2, this new PowerGrid layout is extended to a number of commonly used folders for user customization. **How configured:** No configuration necessary

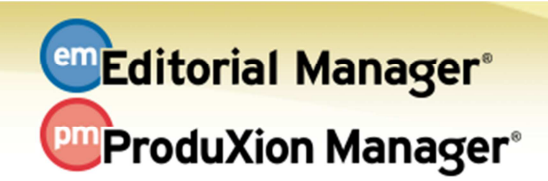

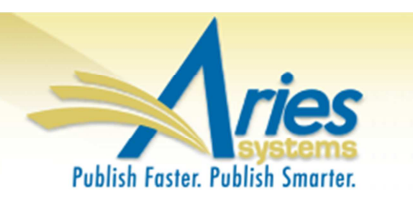

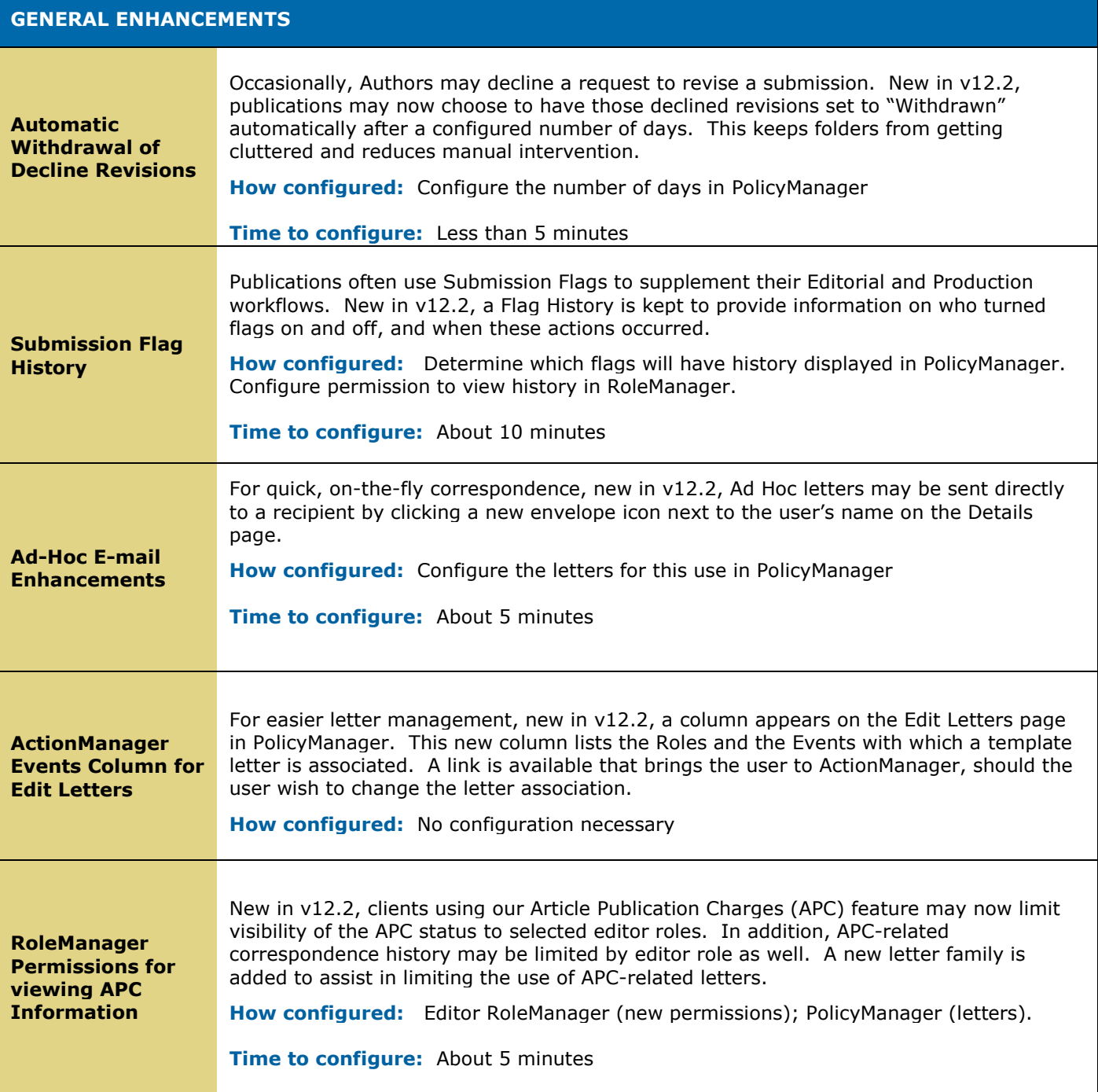